# Técnicas estadísticas de análisis multivariante aplicadas a la interpretación de variables del cambio climático

Statistical techniques of multivariate analysis applied to the interpretation of climate change variables

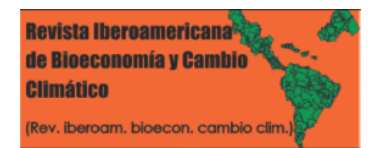

Rosal Chicas, José Antonio; Editor Academico Carlos Alberto Zuniga:Gonzalez

José Antonio Rosal Chicas jrosalc@miumg.edu.gt Universidad Mariano Gálvez, Facultad de Ingeniería en Sistemas, Guatemala Editor Academico Carlos Alberto Zuniga:Gonzalez czuniga@ct.unanleon.edu.ni Universidad Nacional Autonoma de Nicaragua, Leon, Nicaragua

Revista Iberoamericana de Bioeconomía y Cambio Climático Universidad Nacional Autónoma de Nicaragua, León, Nicaragua ISSN-e: 2410-7980 Periodicidad: Semestral vol. 3, núm. 5, 2017

czuniga@ev.unanleon.edu.ni

Recepción: 29 Junio 2017 Aprobación: 29 Julio 2017

URL: [http://portal.amelica.org/ameli/](http://portal.amelica.org/ameli/jatsRepo/394/3941752001/index.html) [jatsRepo/394/3941752001/index.html](http://portal.amelica.org/ameli/jatsRepo/394/3941752001/index.html)

DOI: <https://doi.org/10.5377/ribcc.v3i5.5938>

Autor de correspondencia: jrosalc@miumg.edu.gt

Resumen: Los métodos multivariados son una herramienta de mucha aplicación en series de datos con gran cantidad de variables, las cuales muchas veces no tienen una correlación directa, pero de los cuales se necesita hacer interpretaciones y estimaciones. Un ejemplo son todos los datos que pueden estar relacionados con el cambio climático. Los países hacen mediciones de muchos factores que pueden ser causa o son consecuencia del mismo. Esto aporta bases de datos muy grandes, que son de difícil interpretación. Los métodos de análisis como el de componentes principales o el factorial, ayudan a la interpretación y agrupamiento de gran número de parámetros en series más sencillas. Para este estudio se utilizaron datos del Banco Mundial, en específico para los países de América Latina. Se eligieron datos sobre tierras agrícolas, área selvática, áreas terrestres protegidas, crecimiento de la población, población total, crecimiento de la población urbana y población urbana. Todas estas parecen tener cierta correlación, pero la misma no es tan evidente y en especial cuando se trata de mediciones en diferentes unidades. Sin embargo con el método de componentes principales se lograron encontrar grupos que se pueden relacionar con la necesidad de alimento, con la necesidad de tierra para vivienda y con la pérdida de ecosistemas. En el caso del análisis factorial, los grupos en los factores encontrados muestran conceptos como el uso de la tierra, las poblaciones totales y los crecimientos poblacionales. En ambos análisis se evidencia la utilidad de estos métodos para interpretación de grandes grupos de datos.

Palabras clave: Análisis factorial, Componentes principales, Métodos cuantitativos.

Abstract: Multivariate data analysis are a very useful tool in data series with a large number of variables, which often do not have a direct correlation, but which need to be interpreted and estimated. An example is all the data that may be related to climate change. Countries make measurements of many factors that can be cause or are a consequence of it. This provides very large databases, which are difficult to interpret. Analysis methods as Principal Component or Factor Analysis help the interpretation and grouping large number of parameters in simpler series. For this study, data from the World Bank were used, specifically for Latin American countries. Data were selected on agricultural land, forest area, protected land

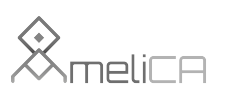

Modelo de publicación sin fines de lucro para conservar la naturaleza académica y abierta de la comunicación científica areas, population growth, total population, urban population growth and urban population. All of these seem to have some correlation, but the same is not so obvious and especially when it comes to measurements in different units. However, with Principal component method, we found groups that could be related to facts like the need for food, the need for land for housing and the loss of ecosystems. In the case of Factor Analysis, the groups in the factors found show concepts such as land use, total populations and population growth. In both analyzes the usefulness of these methods for the interpretation of large groups of data is evidenced.

Keywords: Factor Analysis, Principal Component, Quantitative methods.

# INTRODUCCIÓN:

El origen del análisis multivariado se remonta a los comienzos del siglo XX, con Pearson y Sperman. En términos generales, el análisis multivariado se refiere a todos aquellos métodos estadísticos que analizan simultáneamente medidas múltiples (más de dos variables) de un fenómeno (IPGRI, 2003). En muchas ocasiones el investigador tiene una matriz de información en la que se puede prescindir de algunas variables sin que la información total disminuya. El método de los componentes principales y el análisis factorial son métodos que permiten explicar con un número reducido de nuevas variables (factores), la información de determinado experimento [\(Álvarez, 1995\).](#page-16-0)

Cádiz: Servicio de publicaciones de la Universidad de Cádiz. ducir la dimensionalidad de un conjunto de datos dentro de una nueva combinación lineal de nuevas variables (o componentes principales) con la capacidad de retener toda la variabilidad de las variables originales. En la práctica de la caracterización, reordena a las poblaciones en términos de una combinación de nuevas variables o componentes principales no correlacionados [\(Jolliffe, 1972\)](#page-16-1). Este análisis extrae las componentes principales ortogonales de forma que la primera de ellas tiene una mayor varianza asignada que aquella existente en el espacio definido por la variables originales, procediendo con el mismo criterio de extracción para el resto de las siguientes componentes principales, pero sobre la varianza que ha sido asignada a las anteriores componentes que ya han sido extraídas ([Salafranca, Sierra, Núñez, Solanas y Leiva 2005\)](#page-16-2).

Las nuevas variables son combinaciones lineales de las anteriores y se van construyendo según el orden de importancia en cuanto a la variabilidad total que recogen de la muestra. De modo ideal, se buscan menor cantidad de variables que sean combinaciones lineales de las originales y que no estén incorreladas, recogiendo la mayor parte de la información o variabilidad de los datos. Si las variables originales están incorreladas de partida, entonces no tiene sentido realizar un análisis de componentes principales. El análisis de componentes principales es una técnica matemática que no requiere la suposición de normalidad multivariante de los datos, aunque si esto último se cumple se puede dar una interpretación más profunda de dichos componentes [\(Marín, 2006\).](#page-16-3)

El análisis factorial por su parte, es una técnica de interdependencia, cuyo objetivo principal es disminuir la estructura subyacente entre las variables en análisis. [\(Hair, Black, Babin, y Anderson, 2010](#page-16-4)). Su finalidad es la de describir o explicar en una forma parsimoniosa la estructura de dichas relaciones, de acuerdo con un modelo previo basado en una serie de supuestos generales. Dependiendo del tipo de rotación que se utilice, los

jrosalc@miumg.edu.gt

factores latentes pueden estar correlacionados o, por el contrario, ser independientes. Las variables observadas pueden estar afectadas por más de un factor, incluso por todos los factores. Todas las variables observadas están afectadas por un único término de error [\(Barbero, Vila y Holgado, 2013\)](#page-16-5).

En el análisis factorial, las variables que interesan reciben el nombre de variables latentes y estas se relacionan con las variables observadas, siendo este un modelo de regresión múltiple. Tiene muchas similitudes con el análisis de componentes principales, y busca esencialmente nuevas variables o factores que expliquen los datos. En el análisis de componentes principales, sólo se hacen transformaciones ortogonales de las variables originales. En el análisis factorial, interesa más explicar la estructura de las covarianzas entre las variables. En ambos es necesario que las variables originales no estén incorreladas [\(Marín, 2006\).](#page-16-3)

El hecho de tomar un número adecuado de factores k para representar las covarianzas observadas es muy importante: entre una solución con k ó con k + 1 factores se pueden encontrar pesos factoriales muy diferentes, al contrario que en el método de componentes principales, donde los primeros k componentes son siempre iguales. Cuando se consigue una estructura simple, las variables observadas se encuentran en grupos mutuamente excluyentes de modo que los pesos son altos en unos pocos factores y bajos en el resto [\(Marín, 2006\).](#page-16-3)

Para el presente análisis se utilizaron datos correspondientes a los indicadores utilizados por el [Banco](#page-16-6) [Mundial \(2015\)](#page-16-6) para hacer estudios sobre el cambio climático global, tanto sus causas, como sus consecuencias sobre la población. Se prevé que el cambio climático afectará más gravemente a los países en desarrollo. Sus efectos (altas temperaturas, cambios en el régimen de precipitaciones, aumento del nivel del mar y desastres más frecuentes relacionados con el clima) representan riesgos para la agricultura, los alimentos y el suministro de agua. El Grupo del Banco Mundial y sus países asociados, otorgan datos para su estudio que cubren los sistemas climáticos, la exposición a los impactos del clima, la adaptación, las emisiones de gases de efecto invernadero y el consumo de energía.

Para el análisis estadístico se utilizó el programa de acceso libre "R". R es un lenguaje de programación y un entorno para el análisis estadístico y la realización de gráficos. Fue inicialmente escrito por Robert Gentleman y Ross Ihaka, del Departamento de Estadística de la Universidad de Auckland en Nueva Zelanda. R actualmente es el resultado de un esfuerzo de colaboración de personas de todo el mundo. La calidad de los gráficos producidos y la posibilidad de incluir en ellos símbolos y fórmulas matemáticas, posibilitan su inclusión en publicaciones. Usa el "objeto" como entidad básica. Cada objeto pertenece a una clase, de forma que las funciones pueden tener comportamientos diferentes en función de la clase a la que pertenece su objeto argumento [\(Arriaza, Fernández, López, Muñoz, Pérez y Sánchez, 2008\)](#page-16-7).

# DESCRIPCIÓN DE DATOS:

Dado que los datos son muy variados y para muchos países, se seleccionaron algunos no correlacionados para ver si tienen alguna correlación hacia conceptos más generales, por medio de las componentes principales y el análisis factorial. Para este caso se seleccionaron datos correspondientes al año 2012, puesto que son los más completos encontrados. Se eligieron los países de América Latina, 21 en total, pues en su mayoría sus condiciones son similares. Se seleccionaron datos que intentan correlacionar la pérdida de área selvática y áreas protegidas (como pulmones naturales), contra la presión de la agricultura y la población. Se tomaron para cada país las siguientes variables: Tierras agrícolas (% del área de tierra), Área selvática (% del área de tierra), Áreas terrestres protegidas (% del total del área de la tierra), Crecimiento de la población (% anual),Población total (habitantes), Crecimiento de la población urbana (% anual), Población urbana (habitantes).Como se puede ver, las variables seleccionadas tienen cierta correlación, un requisito indispensable para hacer el análisis de sus componentes principales y un análisis factorial. Para este último análisis, estos datos se verán reducidos para encontrar grupos homogéneos de variables puesto que unos grupos son independientes de otros. A diferencia de lo que ocurriría si se usaran otras técnicas como el

<span id="page-3-0"></span>análisis de varianza o el de regresión, en el análisis factorial todas las variables del análisis cumplen el mismo papel:todas ellas son independientes en el sentido de que no existe a priori una dependencia conceptual de unas variables sobre otras. Los datos son presentados a continuación en la [Tabla I.](#page-3-0)

| país                    | <b>Tierras</b><br>agrícolas (%<br>del área de<br>tierra) | Área<br>selvática (%<br>del área de<br>tierra) | Áreas<br>terrestres<br>protegidas<br>(% del área<br>de tierra) | Crecimiento<br>de la<br>población<br>(% anual) | Población<br>total | Crecimiento<br>de la<br>población<br>urbana (%<br>anual) | población<br>urbana |
|-------------------------|----------------------------------------------------------|------------------------------------------------|----------------------------------------------------------------|------------------------------------------------|--------------------|----------------------------------------------------------|---------------------|
| Argentina               | 54.54                                                    | 10.23                                          | 6.91                                                           | 1.05                                           | 42,095,224         | 1.23                                                     | 38,430,835          |
| Belice                  | 7.01                                                     | 60.56                                          | 36.65                                                          | 2.26                                           | 336.707            | 1.76                                                     | 149.821             |
| <b>Bolivia</b>          | 34.69                                                    | 51.35                                          | 20.83                                                          | 1.58                                           | 10,238,762         | 2.21                                                     | 6.888,537           |
| <b>Brasil</b>           | 32.97                                                    | 59.4                                           | 26.26                                                          | 0.94                                           | 202.401.584        | 1.26                                                     | 171,840,969         |
| Chile                   | 21.26                                                    | 22.64                                          | 18.56                                                          | 1.08                                           | 17,388,437         | 1.3                                                      | 15,473,275          |
| Colombia                | 38.41                                                    | 52.8                                           | 21.18                                                          | 1.02                                           | 46,881,018         | 1.39                                                     | 35,443,456          |
| Costa rica              | 35.49                                                    | 52.2                                           | 26.94                                                          | 1.16                                           | 4,654,148          | 2.62                                                     | 3,441,277           |
| Cuba                    | 60.18                                                    | 28.55                                          | 12.41                                                          | 0.17                                           | 11,342,631         | 0.29                                                     | 8,708,986           |
| República<br>Dominicana | 48.68                                                    | 38.98                                          | 18.55                                                          | 1.27                                           | 10,155,036         | 2.74                                                     | 7,721,788           |
| Ecuador                 | 30.23                                                    | 51.47                                          | 23.73                                                          | 1.58                                           | 15,419,493         | 1.91                                                     | 9,727,850           |
| Guatemala               | 35.55                                                    | 34.05                                          | 30.93                                                          | 2.1                                            | 15,368,759         | 2.99                                                     | 7.716.961           |
| Honduras                | 28.91                                                    | 44.26                                          | 21.1                                                           | 1.49                                           | 7,736,131          | 2.66                                                     | 4,094,734           |
| México                  | 54.89                                                    | 34.11                                          | 12.92                                                          | 1.41                                           | 122,070,963        | 1.78                                                     | 95,712,180          |
| Nicaragua               | 42.4                                                     | 25.88                                          | 30.83                                                          | 1.19                                           | 5,877,034          | 1.7                                                      | 3,399,335           |
| Panamá                  | 30.36                                                    | 62.77                                          | 20.57                                                          | 1.66                                           | 3,743,761          | 2.11                                                     | 2,459,576           |
| Perú                    | 19                                                       | 58.18                                          | 19.06                                                          | 1.33                                           | 30,158,768         | 1.78                                                     | 23,408,029          |
| Puerto Rico             | 22.19                                                    | 54.79                                          | 10.26                                                          | $-1.21$                                        | 3,642,281          | $-1.27$                                                  | 3,413,619           |

TABLA I Datos seleccionados de indicadores del desarrollo humano para 2012.

Elaboración propia con datos de licencia abierta del Banco Mundial (2015)

Los datos son cargados a R, a partir de un archivo de texto (datos.txt, por ejemplo), separado por tabulaciones. Para la carga se utilizan el comando read.table y se asigna a un objeto al se le da un nombre, por ejemplo "data", así: data <- read.table("datos.txt", header=TRUE). Esta será la base de datos a utilizar en el análisis.

# RESULTADOS OBTENIDOS DEL ANÁLISIS COMPONENTES PRINCIPALES:

Se ingresaron los datos siendo estos las 21 filas de países y las 7 variables a analizar. En este caso no se descartó ninguna del análisis inicial, pues no se considerar directamente dependiente una de todas las demás. Para facilitar la interpretación de datos se hizo la asignación de los nombres reales a la columna 1. Se hizo el cálculo de las componentes principales, utilizando la función princomp, asignada al objeto nombrado "cp", así: cp < princomp(data[,-1], cor=TRUE) y a continuación se obtuvo la tabla de la importancia de las componentes, con la instrucción summary, aplicada al objeto "cp", así: summary(cp), cuyos resultados se muestran en la Tabla II, de mayor a menor de acuerdo a su varianza. [Tabla II](#page-4-0)

<span id="page-4-0"></span>

| Thipolitancia de las componentes principales de los datos de la Tabla I. |        |        |        |        |        |         |         |
|--------------------------------------------------------------------------|--------|--------|--------|--------|--------|---------|---------|
| Medición                                                                 | Comp.1 | Comp.2 | Comp.3 | Comp.4 | Comp.5 | Comp.6  | Comp.7  |
| Desviación estándar                                                      | 1.7021 | 1.4247 | 1.1473 | 0.6585 | 0.4697 | 0.318   | 0.0357  |
| Proporción de varianza                                                   | 0.4139 | 0.29   | 0.1880 | 0.0620 | 0.0315 | 0.0144  | 0.0002  |
| Proporción acumulada                                                     | 0.4139 | 0.7039 | 0.8919 | 0.9539 | 0.9854 | 1.00000 | 1.00000 |

TABLA II Importancia de las componentes principales de los datos de la Tabla I.

<span id="page-4-1"></span>Se puede observar que para las componentes de 1 hasta 3 se tienen valores de la desviación estándar mayores a 1, por lo que son las componentes principales a analizar, las que pueden dar una agrupación de datos que delimiten un concepto. En las demás componentes (de 4 a 7), el valor de la desviación disminuye, pero la proporción acumulada de la varianza aumenta, por lo que no les hace útiles en el análisis en general. De esta forma se reduce de 7 variables correlacionadas de alguna manera a 3 componentes no correlacionadas, pero que pueden describir conceptos diferentes que no tienen que ver con las correlaciones posibles iniciales. Se genera el gráfico de auto-valores para las componentes principales (Gráfico 1), con la instrucción plot, así: plot(cp,type="lines"). [Gráfico 1](#page-4-1)

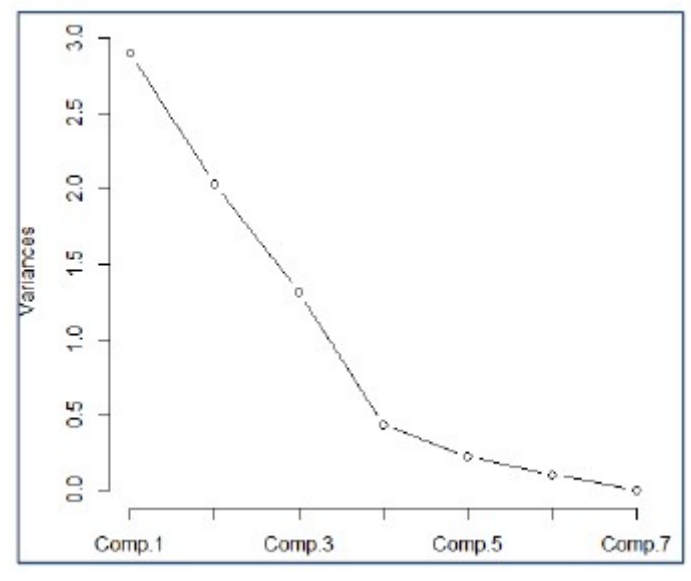

GRÁFICO 1

Auto-valores de componentes principales. Fuente: Generada por R de datos asignados.

Se puede observar en el gráfico que todos los valores de varianza son mayores a 1 en las componentes principales de 1 a 3. Esto es un requisito indispensable para que sean útiles en el análisis del concepto que las variables asociadas pueda agrupar. A continuación se genera la tabla de datos (Tabla III) que reporta los coeficientes significativos de las componentes principales, aquí se pueden identificar las variables que están asociadas a cada componente. Esto se hace con la función loadings, siempre asignada al objeto "cp", así:loadings(cp). Este comando da los datos tanto para las variables de estudio, como para los países estudiados. [Tabla III](#page-5-0)

<span id="page-5-0"></span>

| Variable                                                                   | Comp. 1  | Comp. 2  | Comp. 3  | Comp. 4  | Comp. 5  | Comp. 6   | Comp. 7  |
|----------------------------------------------------------------------------|----------|----------|----------|----------|----------|-----------|----------|
| Tierras agrícolas (%<br>del área<br>de tierra)                             | 0.454    |          | $-0.462$ |          | 0.707    | $-0.274$  |          |
| Área selvática (%del<br>área de tierra)                                    | $-0.428$ | 0.101    | 0.44     | $-0.54$  | 0.536    | $-0.0184$ |          |
| <b>Áreas terrestres</b><br>protegidas (%del<br>área total de la<br>tierra) | $-0.483$ |          | 0.125    | 0.799    | 0.333    |           |          |
| Crecimiento de la<br>población (% anual)                                   | $-0.458$ | $-0.138$ | $-0.466$ |          | $-0.267$ | $-0.691$  |          |
| Población, total<br>Crecimiento de la<br>población urbana (%               | 0.682    | $-0.152$ |          |          |          |           | $-0.707$ |
| anual)                                                                     | $-0.389$ | $-0.185$ | $-0.564$ | $-0.246$ | 0.159    | 0.64      |          |
| Población urbana                                                           |          | 0.685    | $-0.137$ |          |          |           | 0.706    |

TABLA III Coeficientes significativos de las componentes principales.

En estos datos ya se pueden ver algunas relaciones interesantes. Para la componente 1 se puede ver que la población total y las tierras agrícolas van en el mismo sentido, lo empieza a dilucidar un concepto de necesidad de alimentación. En el caso de la componente 2 se puede ver que el área selvática es contraria a los crecimientos de población en la misma proporción, que empieza a verse como el concepto de necesidad de tierra para vivienda. En el caso de la tercera componente se puede ver que el crecimiento de la población urbana va junto con el crecimiento total y las tierras agrícolas, pero en contra de la tierra selvática, que propone el concepto de pérdida de ecosistemas. Ahora se pueden ver los coeficientes significativos de las tres componentes principales (de 1 a 3) pero desde el punto de vista de los países y su relación con estas componentes (Tabla IV). En este caso se puede observar cuanto se acercan o alejando de los conceptos que ya se ha esbozado cada uno de los países. Se pueden observar países como Cuba, México y Puerto Rico que van teniendo ciertos valores particulares y que se alejan de la tendencia marcada por las componentes principales, esto demuestra que se pueden alejar de los conceptos creados. Por el otro lado se puede ver laque mayoría tienden a tener valores menos variantes y más cercanos a los conceptos que se empiezan a marcar. Esto es más notorio en la representación gráfica comparativa de las componentes principales. [Tabla IV](#page-6-0)

| País                    | Comp. 1   | Comp. 2   | Comp. 3   |
|-------------------------|-----------|-----------|-----------|
| Argentina               | 1.8673    | 0.4336    | $-1.1793$ |
| Belice                  | $-2.7006$ | $-1.0272$ | 0.8542    |
| <b>Bolivia</b>          | $-0.894$  | $-0.6958$ | $-0.159$  |
| Brasil                  | $-1.3047$ | 5.3113    | $-0.0512$ |
| Chile                   | 0.2714    | $-0.3516$ | 0.2184    |
| Colombia                | $-0.2902$ | 0.6175    | 0.4287    |
| Costa Rica              | $-1.0453$ | $-0.8517$ | $-0.0399$ |
| Cuba                    | 2.3738    | $-0.0733$ | 0.5617    |
| República<br>Dominicana | $-0.1582$ | $-0.7783$ | $-0.9923$ |
| Ecuador                 | $-1.0222$ | $-0.5253$ | 0.1451    |
| Guatemala               | $-1.5232$ | $-0.9963$ | $-1.3541$ |
| Honduras                | $-0.988$  | $-0.9057$ | $-0.3955$ |
| México                  | 0.2682    | 2.5426    | $-1.5146$ |
| Nicaragua               | 0.0038    | $-0.8183$ | $-0.3307$ |
| Panamá                  | $-1.2713$ | $-0.7984$ | 0.2958    |
| Perú                    | $-1.1224$ | 0.0399    | 0.6993    |
| Puerto Rico             | 2.3918    | 0.4096    | 4.0709    |
| Paraguay                | 0.8313    | $-0.6582$ | $-0.6205$ |
| El Salvador             | 2.9603    | $-0.4613$ | $-0.7727$ |
| Uruguay                 | 3.6146    | $-0.4153$ | $-0.7708$ |
| Venezuela               | $-2.2626$ | 0.0024    | 0.9064    |

<span id="page-6-0"></span>TABLA IV Coeficientes significativos respecto a los países en estudio.

Luego se general los [gráficos 2](#page-7-0) y 3, con que comparan las componentes principales obtenidas, esto con el comendo biplot, para ambos casos, respectivamente: biplot(cp, choices=1:2) y biplot(cp, choices=2:3). En el caso del Gráfico 2, se puede observar que se marca una tendencia hacia la agrupación de los crecimientos poblacionales en general junto con la tendencia en el eje opuesto de las áreas selváticas y protegidas (este en menor cantidad puesto que presenta cambios o representatividades mínimas contra el total de la tierra), y balaceado por la marca positiva de la tendencia a mayor cantidad de tierras agrícolas. Esto refuerza la creación del concepto de "Necesidad de alimento", que ya se relaciona con la componente 1. Por el lado de la componente 2, se puede observar que estando las tierras agrícolas cercana al origen de este eje, y las fuertes diferencias en las demás variables, se puede también cimentar el concepto de "Necesidad de tierra para vivienda", pues las relaciones de habitantes y crecimientos se manejan en este eje en oposición contralas áreas protegidas o selváticas. Aquí se puede observar los países que empiezan a ver mayormente afectados por estos fenómenos, en especial hacia el lado de la componente 2 y el concepto de "Necesidad de tierra para vivienda", pues por razones de áreas protegidas y tamaño puede no tener mayores incrementos entierras agrícolas. Caso contrario en los países como Brasil y México, donde el aumento de tierras agrícolas contra la población es grande y remarca el concepto de "Necesidad de alimento". También está el caso de países como Cuba, Argentina y Uruguay, donde no esta tan marcada ninguna de estas dos relaciones,tendiendo un poco más hacia la componente 2.

<span id="page-7-0"></span>Para e[l gráfico 3](#page-8-0), el concepto asociado a la componente 2 se remarca mucho más, pues el crecimiento poblacional sigue estando marcadamente relacionado con el aumento en las tierras agrícolas. Aquí se puede ver muy bien la componente 3, donde en sentidos opuestos muy marcados se puede ver que las áreas selváticas y protegidas van en total contraposición de los demás indicadores, reforzando el concepto de "Pérdida de ecosistemas", asociado al desarrollo humano por crecimiento poblacional.

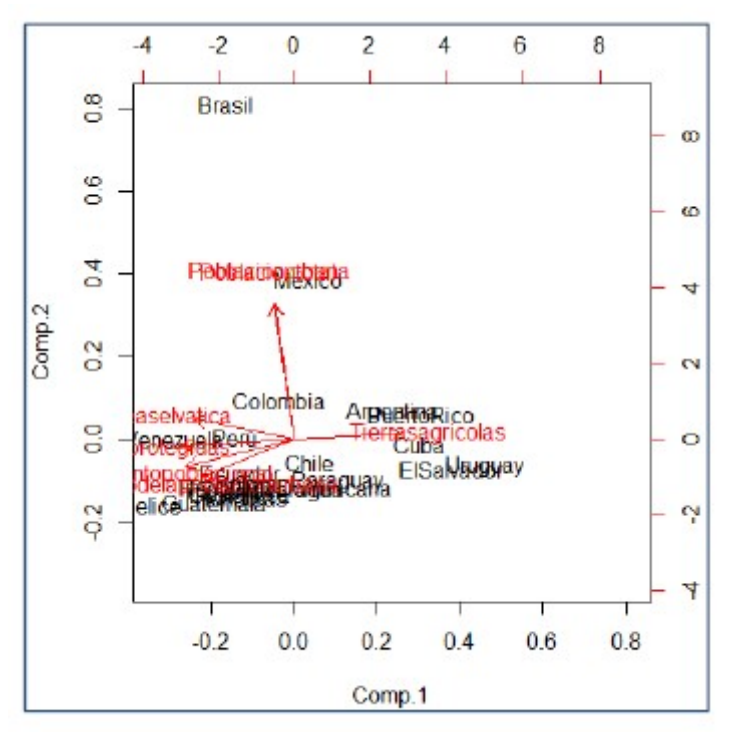

GRÁFICO 2 Componente 1 versus Componente 2. Generada por programa R de datos asignados.

<span id="page-8-0"></span>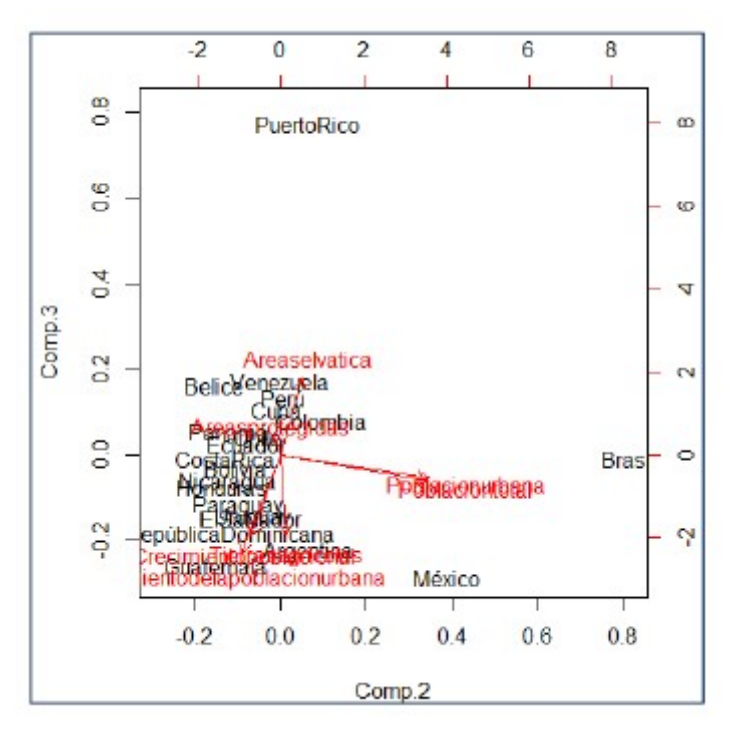

GRÁFICO 3 Componente 2 versus Componente 3. Generada por programa R de datos asignados.

# RESULTADOS OBTENIDOS DEL ANÁLISIS FACTORIAL:

En el caso del análisis factorial, con los mismos datos anteriores, se prueba una solución factorial con un factor. Esto se hace con la función factanal, asignada al objeto que se llamó "factor1", así:

factor1 <- factanal(datos[,-1], factors=1, rotation="none", scores="regression")

<span id="page-8-1"></span>Al reportar los datos se pueden obtener las siguientes tablas. En la Tabla V, se pueden observar las singularidades de las variables, esta es una parte de variabilidad única, individual o específica de la variable, no asociada con ninguno de los factores asociados a esta. [Tabla V](#page-8-1)

|                                                             |              | Factor 1 |
|-------------------------------------------------------------|--------------|----------|
| Variable                                                    | Singularidad | (carga)  |
| Tierras agrícolas (% del área de tierra)                    | 1.000        |          |
| Área selvática (% del área de tierra)                       | 0.976        | 0.155    |
| Áreas terrestres protegidas (% del área total de la tierra) | 0.997        | $-$ .    |
| Crecimiento de la población (% anual)                       | 1.000        | L.       |
| Población, total                                            | 0.005        | 0.998    |
| Crecimiento de la población urbana (% anual)                | 0.997        | L.       |
| Población urbana                                            | 0.005        | 0.998    |

TABLA V Singularidad y Carga de las variables, solución factorial de 1 factor.

Elaboración propia de los datos obtenidos del programa R.

Se puede observar que para las variables de suma total de población (total y urbana) las cargas son las más grandes, y una mínima en área selvática. Las demás variables tienen una carga tan pequeña que el programa R no las muestra para denotar las de mayor valor. Estos valores para estas variables observadas, son los que más aportan a la varianza de total de las variables latentes, pues muestran que son los que más se alejan de la correlación buscada. Esto también se puede observar y de mejor manera al analizar los valores obtenidos para las singularidades de cada variable. En estas se puede ver que los valores más bajos son para estas variables, estando muy cercanas a cero. Por el contrario se puede ver que existe una relación directa entre el crecimiento de la población y el de las áreas de tierras agrícolas, con un valor máximo de 1. Después también se observa que las áreas protegidas y el crecimiento de población urbana están también relacionados y con valores muy cercanos a las primeras dos. En el punto intermedio, pero con una carga más baja y una singularidad relativamente alta está el área selvática, pues esta debe tener más relación con las áreas protegidas y su disminución debido al crecimiento de la población en total y la población urbana.

La suma de cargas factoriales para este primer factor da un valor de 2.023, que es el "valor propio" de este factor y cuya cifra es elevada. Esto se corrobora con la varianza proporcional con un valor de 0.289 que es muy bajo, lo que dice que este primer factor no puede explicar las variables latentes de esta serie de datos.

<span id="page-9-0"></span>De tal cuenta se realiza el mismo ejercicio pero para dos factores más. Los valores de singularidad para los factores 2 y 3 se muestran en la [Tabla VI](#page-9-0).

| Variable                                                    | Singularidad 2<br>factores | Singularidad 3<br>factores |
|-------------------------------------------------------------|----------------------------|----------------------------|
| Tierras agrícolas (% del área de tierra)                    | 0.876                      | 0.005                      |
| Área selvática (% del área de tierra)                       | 0.903                      | 0.407                      |
| Áreas terrestres protegidas (% del área total de la tierra) | 0.717                      | 0.478                      |
| Crecimiento de la población (% anual)                       | 0.005                      | 0.037                      |
| Población, total                                            | 0.005                      | 0.005                      |
| Crecimiento de la población urbana (% anual)                | 0.239                      | 0.191                      |
| Población urbana                                            | 0.005                      | 0.005                      |

TABLA VI Singularidad para las soluciones factoriales de 2 y 3 factores.

Elaboración propia de los datos obtenidos del programa R.

En la singularidad de 2 factores se puede ver que se relacionan otras variables, distintas a la de un factor. En este caso las tierras agrícolas, áreas selváticas y protegidas se relacionan íntimamente en este análisis. Es bastante apegado al marco teórico que precede a las variables, pues en los tres casos se valoriza el uso de la tierra. Los demás factores asociados a la población se ven excluidos. Se colocó el mismo cuadro la singularidad para 3 factores para hacer un comparativo y en este caso las singularidades disminuyen su valor, llegando simplemente a relacionar áreas selvática y protegida, aportando datos más dispersos que el anterior. [Tabla VII](#page-10-0)

<span id="page-10-0"></span>

| Variable                                                    | Carga Factor 1           | Carga Factor 2 |
|-------------------------------------------------------------|--------------------------|----------------|
| Tierras agrícolas (% del área de tierra)                    | $-0.353$                 | -              |
| Área selvática (% del área de tierra)                       | 0.267                    | 0.159          |
| Áreas terrestres protegidas (% del área total de la tierra) | 0.528                    | Ξ.             |
| Crecimiento de la población (% anual)                       | 0.997                    | u)             |
| Población, total                                            | $\overline{\phantom{a}}$ | 0.998          |
| Crecimiento de la población urbana (% anual)                | 0.871                    | u.             |
| Población urbana                                            |                          | 0.998          |

TABLA VII Carga de las variables para la solución factorial de 2 factores.

<span id="page-10-1"></span>[En la Tabla VII](#page-10-0), se presentan los datos que corresponden a las cargas para dos factores se puede observar que también los valores más bajos se expresan para las variables relacionadas con el uso de la tierra. Para la carga del factor 2 se puede observar que como en análisis de un factor, la población total y urbana se relacionan y discrepan de los demás resultados que no se presentan por tener valores muy bajos. Posteriormente se calculan los auto-valores y las varianzas para conocer si es válido el análisis de 2 factores analizando de acuerdo al test de la hipótesis nula. Los datos se presentan en la [Tabla VIII.](#page-10-1)

TABLA VIII Auto-valores y varianzas para la solución factorial de 2 factores.

| Variable              | <b>Factor 1</b> | Factor 2 |
|-----------------------|-----------------|----------|
| Auto-valor            | 2.228           | 2.025    |
| Varianza proporcional | 0.318           | 0.289    |
| Varianza acumulativa  | 0.318           | 0.608    |

Elaboración propia de los datos obtenidos del programa R.

Se puede observar que para el factor 2 la varianza acumulativa llega a 0.608 lo que es mejor al análisis de un factor donde solo era 0.289. Sin embargo se puede ver la prueba de hipótesis que se tiene 8 grados de libertad, en menor que los 14 grados del anterior análisis, pero aún es alto, por lo que se realiza continua con el análisis para 3 factores. [Tabla IX](#page-10-2)

TABLA IX Carga de las variables para la solución factorial de 3 factores.

<span id="page-10-2"></span>

|                                                             | Carga           | Carga    | Carga    |
|-------------------------------------------------------------|-----------------|----------|----------|
| Variable                                                    | <b>Factor 1</b> | Factor 2 | Factor 3 |
| Tierras agrícolas (% del área de tierra)                    | $-0.996$        |          |          |
| Área selvática (% del área de tierra)                       | 0.753           | 0.158    | -        |
| Áreas terrestres protegidas (% del área total de la tierra) | 0.659           |          | 0.290    |
| Crecimiento de la población (% anual)                       | 0.403           | -        | 0.895    |
| Población, total                                            | ۷               | 0.998    | ٠        |
| Crecimiento de la población urbana (% anual)                | 0.228           | ۰        | 0.869    |
| Población urbana                                            |                 | 0.998    | ۷        |

Elaboración propia de los datos obtenidos del programa R.

José Antonio Rosal Chicas, et al. Técnicas estadísticas de análisis multivariante aplicadas a la i...

En este análisis ya se puede ver las cargas mejor adaptadas para cada variable. El Factor 1 se ve asociado nuevamente a las áreas protegidas y selváticas, contra las tierras agrícolas, esto quiere decir que expresa el uso de la tierra como concepto principal. El Factor 2 relaciona las poblaciones y en menor medida el área selvática, por lo que se puede asociar este al concepto de relación de población urbana versus la total. El Factor 3, toma los últimos conceptos y en este caso relaciona los crecimientos poblacionales (tanto urbana como total) contra las áreas protegidas, se puede discernir el concepto de pérdidas de áreas protegidas por crecimientos poblacionales.

<span id="page-11-0"></span>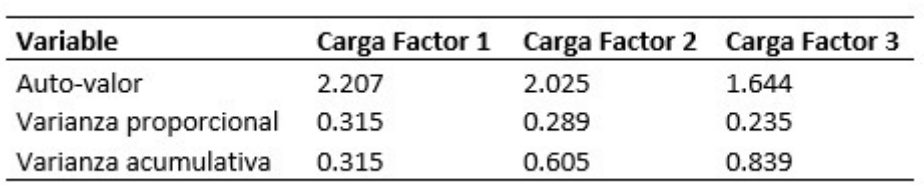

TABLA X Auto-valores y varianzas para la solución factorial de 3 factores.

#### Elaboración propia de los datos obtenidos del programa R.

En la [Tabla X](#page-11-0) se puede ver que los auto-valores van disminuyendo hasta el factor 3. También la varianza proporcional. La varianza acumulativa disminuye hasta un valor de 0.839, lo que ya es aceptable para considerar que este análisis es el más adecuado. Se corrobora con la prueba de hipótesis nula que baja los grados de libertad hasta 3, un margen de error mínimo y aceptable.

<span id="page-12-0"></span>

| País                 | <b>Factor 1</b> | Factor 2      | Factor 3      |
|----------------------|-----------------|---------------|---------------|
| Argentina            | $-0.80273973$   | 0.33462972    | 0.15200175    |
| Belice               | 1.79159561      | $-0.56263195$ | 0.69634559    |
| <b>Bolivia</b>       | 0.30077895      | $-0.38185964$ | 0.54893256    |
| Brasil               | 0.31867355      | 3.65877852    | $-0.42429266$ |
| Chile                | 0.93629942      | $-0.20134393$ | $-0.49876468$ |
| Colombia             | 0.05991892      | 0.35207096    | -0.17305852   |
| Costa Rica           | 0.23694662      | $-0.48337685$ | 0.15180278    |
| Cuba                 | $-1.14471149$   | $-0.35312095$ | $-0.91108766$ |
| República Dominicana | $-0.44863589$   | $-0.37571765$ | 0.57640256    |
| Ecuador              | 0.53049565      | $-0.29199121$ | 0.40727583    |
| Guatemala            | 0.29403305      | $-0.31890724$ | 1.34671148    |
| Honduras             | 0.59265676      | $-0.44258924$ | 0.39879174    |
| México               | $-0.78671719$   | 1.87693401    | 0.70151714    |
| Nicaragua            | $-0.13531532$   | $-0.47273686$ | 0.19025899    |
| Panamá               | 0.53626977      | $-0.50286479$ | 0.52772557    |
| Perú                 | 1.09100672      | 0.03200402    | $-0.16906722$ |
| Puerto Rico          | 0.72488238      | $-0.49343047$ | $-3.65133113$ |
| Paraguay             | $-0.73557954$   | $-0.46406198$ | 0.59083955    |
| El Salvador          | $-1.95256825$   | $-0.46993357$ | $-0.31210235$ |
| Uruguay              | -2.23747827     | $-0.5075471$  | -0.23728975   |
| Venezuela            | 0.83018828      | 0.0676962     | 0.08838844    |

TABLA XI Calificaciones para la solución factorial de 3 factores.

En la [Tabla XI,](#page-12-0) se muestran las calificaciones para los tres factores en el análisis factorial. Esta calificación denota la importancia relativa a los conceptos asociados para cada factor. Sin embargo de esta forma no es muy fácil visualizarlo, por lo que se hace una ponderación, por ejemplo sobre 10 de estos valores. Para el factor 1, se observa en la Tabla XII, utilizando una media de 6.5 y una desviación estándar de 2. [Tabla XII](#page-13-0)

| País                 | Calificación |
|----------------------|--------------|
| Belice               | 10.00        |
| Perú                 | 8.68         |
| Chile                | 8.37         |
| Venezuela            | 8.16         |
| Puerto Rico          | 7.95         |
| Honduras             | 7.69         |
| Panamá               | 7.57         |
| Ecuador              | 7.56         |
| Brasil               | 7.14         |
| Bolivia              | 7.1          |
| Guatemala            | 7.09         |
| Costa Rica           | 6.97         |
| Colombia             | 6.62         |
| Nicaragua            | 6.23         |
| República Dominicana | 5.6          |
| Paraguay             | 5.03         |
| México               | 4.93         |
| Argentina            | 4.89         |
| Cuba                 | 4.21         |
| El Salvador          | 2.59         |
| Uruguay              | 2.03         |

<span id="page-13-0"></span>TABLA XII Calificaciones para la solución factorial de 3 factores, del Factor 1.

Para el factor 1, se asoció el concepto de uso de la tierra. En la ponderación asignada y ordenada se puede ver que países como Belice y Perú aparecen como primeros. Esto tiene en cuenta que sus áreas protegidas y selváticas son mayores en relación a la tierra total. Por el contrario los últimos países como El Salvador y Uruguay con extensión territorial menor tienen más baja esta relación. Para el factor 2 se hizo el mismo ejercicio y los datos de las ponderaciones se presentan en la Tabla XIII, con los mismo parámetros de media y desviación estándar. [Tabla XIII](#page-14-0)

| País                 | Calificación |
|----------------------|--------------|
| Brasil               | 10.00        |
| México               | 10.00        |
| Colombia             | 7.20         |
| Argentina            | 7.17         |
| Venezuela            | 6.64         |
| Perú                 | 6.56         |
| Chile                | 6.10         |
| Ecuador              | 5.92         |
| Guatemala            | 5.86         |
| Cuba 5.79            | 5.86         |
| República Dominicana | 5.75         |
| Bolivia              | 5.74         |
| Honduras             | 5.61         |
| Paraguay             | 5.57         |
| El Salvador          | 5.56         |
| Nicaragua            | 5.55         |
| Costa Rica           | 5.53         |
| Puerto Rico          | 5.51         |
| Panamá               | 5.49         |
| Uruguay              | 5.48         |
| Belice               | 5.37         |

<span id="page-14-0"></span>TABLA XIII Calificaciones para la solución factorial de 3 factores, del Factor 2.

Este caso es totalmente diferente pues el concepto asociado es básicamente la cantidad de habitantes, población total contra área selvática. Los países con mayor densidad poblacional lideran esta lista, como lo son Brasil y México y en especial estos dos por su población en áreas urbanas. Poco tendría que ver aquí la tercera variable que es área selvática, pues las cantidades de población son muy grandes para encontrar una relación directa de los conceptos.

Para el factor 3, el mismo análisis se presenta en la [Tabla XIV](#page-15-0). En este se presentan datos muy interesantes, pues se ve a nuestro país en primer lugar, y es porque este factor se asocia con el concepto de crecimientos poblacionales y el detrimento de las áreas protegidas, algo que es evidente en Guatemala. También le sigue México con importantes crecimientos en la población. Se puede observar hasta el final de la tabla las islas de Cuba y Puerto Rico, donde la misma extensión territorial y la cultura hacen que sus crecimientos no sean tan pronunciados.

| País                 | Calificación |
|----------------------|--------------|
| Guatemala            | 9.19         |
| México               | 7.90         |
| Belice               | 7.89         |
| Paraguay             | 7.68         |
| República Dominicana | 7.65         |
| Bolivia              | 7.60         |
| Panamá               | 7.56         |
| Ecuador              | 7.31         |
| Honduras             | 7.30         |
| Nicaragua            | 6.88         |
| Argentina            | 6.80         |
| Costa Rica           | 6.80         |
| Venezuela            | 6.68         |
| Perú                 | 6.16         |
| Colombia             | 6.15         |
| Uruguay              | 6.03         |
| El Salvador          | 5.88         |
| Brasil               | 5.65         |
| Chile                | 5.50         |
| Cuba                 | 4.68         |
| Puerto Rico          | 0            |

<span id="page-15-0"></span>TABLA XIV Calificaciones para la solución factorial de 3 factores, del Factor 3.

# CONCLUSIONES:

· Los datos aportados de las bases de datos del Banco Mundial para el cambio climático, pueden ser usadas para la correlación de muchos datos de desarrollo humano, por la cantidad importante que representa. Para el caso particular de estudio, se pudieron elaborar conceptos asociados a datos poblacionales y del uso de la tierra. [\(IPGRI, 2003\)](#page-16-8)

· El primer concepto asociado a las componentes principales es la "Necesidad de alimento", pues se puede ver como los crecimientos poblacionales marcan el uso de la tierra.

· El segundo concepto asociado es la "Necesidad de tierra para vivienda", este como resultado de que no todo los datos marcan que sea total el cambio de uso de la tierra solo para agricultura, pues queda un remanente que por el crecimiento poblacional puede dar la idea de la pérdida de selvas y áreas protegidas para otros usos.

· El tercer concepto asociado es la "Pérdida de ecosistemas", pues al final como remanente de los otros dos conceptos, se puede ver que sea por alimento o para vivienda, la cantidad de habitantes se relaciona directamente con la menor cantidad de áreas protegidas y áreas selváticas.

· El primer concepto obtenido del análisis factorial, asociado al factor 1 es el "Uso de la tierra", pues se presentan las variables que expresan estos datos juntas y como su relación coincide con lo visto en la práctica y lo citado en la teoría. Existen países que priorizan las áreas protegidas y selváticas frente a las cultivables.

· El segundo concepto asociado al factor 2 son las "Poblaciones totales", se puede ver como ciertos países concentran su población en áreas urbanas y que de cierta forma refleja pérdidas en áreas selváticas.

· El tercer concepto asociado al factor 3 son los "Crecimientos poblacionales", donde nuestro país está en el primer puesto y las islas en últimos puestos, esto por factores principalmente culturales y también de espacio. Al final esto también incide en la disminución de áreas protegidas.

· El análisis factorial para esta serie de datos aporta conceptos más apegados al marco teórico relacionado con las variables observadas, dando mejores cimientos a los nuevos conceptos como variables latentes.

· Comparando el análisis factorial con el de componentes principales, para esta serie particular de datos, resulta más útil el primero, pues se pudo observar 3 grupos bien definidos de factores que relacionan conceptos muy cercanos.

· Se pudo observar la utilidad de los métodos multivariados para el análisis de datos que no tienen una correlación directa tan clara, pero que pueden tener relaciones teóricas que se evidencian en este análisis estadístico, que aporta una simplificación de un número grande de datos y variables con sus implicancias.

### Literatura citada

- <span id="page-16-0"></span>Alvarez, R. (1995). Estadística multivariante y no paramétrica con SPSS, Aplicación a ciencia de la salud (220- 224). Madrid: Ediciones Díaz de Santos.
- <span id="page-16-7"></span>Arriaza, A., Fernández, F., López, M., Muñoz, M., Pérez, S. y Sánchez, A. (2008). Estadística básica con R y R-Commander (2-30). Cádiz: Servicio de publicaciones de la Universidad de Cádiz.
- <span id="page-16-5"></span>Barbero, M., Vila, E. y Holgado, F. (2013). Introducción básica al análisis factorial. Madrid: Universidad Nacional de Educación a Distancia. ISBN: 9788436262360
- <span id="page-16-6"></span>Grupo Banco Mundial (2015). Datos sobre el cambio climático. http://datos.bancomundial.org/tema/cambioclimatico. Consultado el 26-09-2015.
- <span id="page-16-8"></span>IPGRI (2003). Análisis estadístico de datos. Roma: Boletíntécnico IPGRI No. 8. ISBN 92-9043-543-7
- <span id="page-16-4"></span>Hair, J., Black, W., Babin, B. y Anderson, R. (2010). Multivariate Data Analysis (96-100). New York: Prentice Hall (7th edition).
- <span id="page-16-1"></span>Jolliffe, I. (1972). Discarding variables in a principal components analysis. Londres: Applied Statistics, Royal Statistics Society Series C 21: 160-173.
- <span id="page-16-3"></span>Marín, J. (2006), Análisis Multivariante. Diplomatura en Estadística (Notas de clase). Madrid: Universidad Carlos III de Madrid.
- <span id="page-16-2"></span>Salafranca, L., Sierra, V., Núñez, M., Solanas, A. y Leiva, D. (2005). Análisis estadístico mediante aplicaciones informáticas: SPSS, Statgraphics, Minitab y Excel (131-132). Barcelona: Publicaciones y ediciones, Universidad de Barcelona.